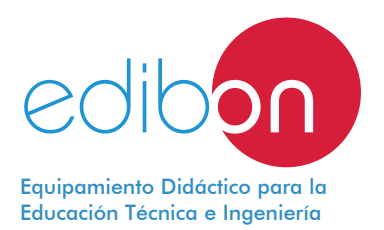

# **Equipo para el Estudio de Motor de Inyección de Gasolina,** Controlado desde Computador (PC), con SCADA

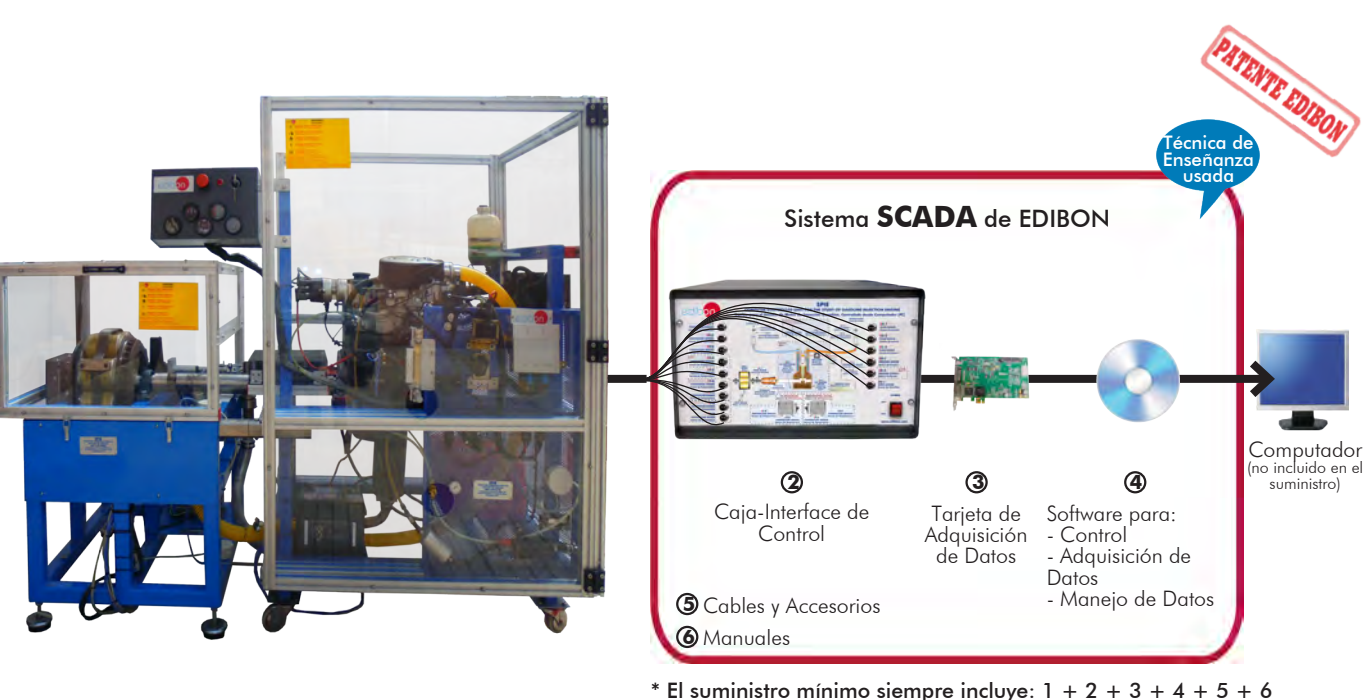

(Computador no incluido en el suministro)

Equipo: SPIE. Equipo para el Estudio de Motor de Inyección de Gasolina, **D** Equipo: SPIE. Equipo para el Estudi<br>Controlado desde Computador (PC)

# Características Principales:

- h **Sistema SCADA con Control Avanzado en Tiempo Real.**
- h **Control Abierto + Multicontrol + Control en Tiempo Real.**
- h **Software de Control EDIBON específico, basado en LabVIEW.**
- h **Tarjeta de Adquisición de Datos de National Instruments (250 KS/s, kilo muestras por segundo).**
- h **Ejercicios de calibración, incluidos, que enseñan al usuario cómo calibrar un sensor y la importancia de comprobar la precisión de los sensores antes de realizar las mediciones.**
- h **Compatibilidad del equipo con un proyector y/o una pizarra electrónica, que permiten explicar y demostrar el funcionamiento del equipo a toda la clase al mismo tiempo.**
- h **Preparado para realizar investigación aplicada, simulación industrial real, cursos de formación, etc.**
- h **El usuario puede realizar las prácticas controlando el equipo a distancia, y además es posible realizar el control a distancia por el departamento técnico de EDIBON.**
- h **El equipo es totalmente seguro, ya que dispone de 4 sistemas de seguridad (mecánico, eléctrico, electrónico y por software).**
- h **Diseñado y fabricado bajo varias normas de calidad.**
- h **Software ICAI opcional para crear, editar y llevar a cabo ejercicios prácticos, tests, exámenes, cálculos, etc. Además de monitorizar el progreso y conocimiento alcanzado por el usuario.**
- h **Este equipo se ha diseñado para poder integrarse en futuras expansiones. Una expansión típica es el Sistema SCADA NET de EDIBON (ESN) que permite trabajar simultáneamente a varios estudiantes con varios equipos en una red local.**

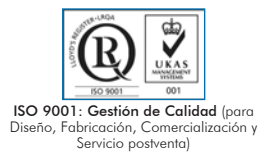

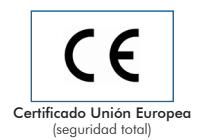

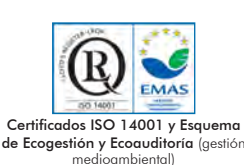

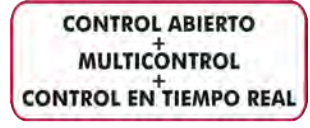

SPIE

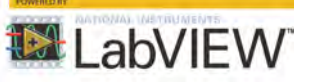

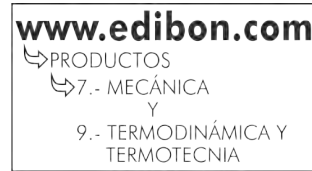

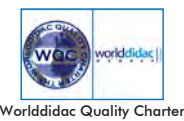

y Miembro Platino de Worlddidac

# INTRODUCCIÓN

Un motor de combustión interna es una máquina que convierte la energía química de la mezcla de combustible – aire en energía<br>mecánica después de un proceso de combustión. En la combustión, la energía contenida en el combus

La importancia de este tipo de motores es debida a una serie de ventajas frente a otro tipo de propulsores:

Autonomía de funcionamiento, debido al alto poder calorífico de los combustibles.

Amplia gama de potencias.

Gran cantidad de posibilidades constructivas.

El banco de pruebas de motores es un tipo de instalación al que se acopla el motor de combustión interna, y a partir de su puesta en marcha obtenemos sus prestaciones.

Existen diferentes normativas referentes al procedimiento de reglización de los ensayos y a los cálculos para obtener diferentes<br>características. El principal objetivo del ensayo de un motor es la obtención de sus curvas c potencia frente a las revoluciones.

# DESCRIPCIÓN GENERAL

El Equipo para el Estudio de Motor de Inyección de Gasolina, Controlado desde Computador (PC), "SPIE", desarrollado por EDIBON,<br>es un equipo didáctico para el estudio de los sistemas de motores de combustión interna para m componentes.

La unidad tiene como elemento principal un motor de combustión interna y un sistema de transmisión de cambio automático. Además este equipo incorpora:

Instrumentación: diversos sensores que nos proporcionan medidas variables que se pretenden estudiar.<br>Circuito de arrangue: el motor de combustión lleva incorporado su propio motor eléctrico de arrangue <u>Circuito de arranque</u>: el motor de combustión lleva incorporado su propio motor eléctrico de arranque<br>que facilita su puesta en funcionamiento.

Circuito de alimentación de combustible: lleva el combustible necesario hasta el motor de combustión interna.

<u>Circuito de refrigeración</u>: lleva a cabo la refrigeración necesaria para el correcto funcionamiento del<br>motor. Una corriente forzada de agua evacua el calor producido en el motor y lo transfiere al aire<br>ambiente mediante

Circuito de admisión de aire: permite la llegada de aire limpio, que contiene el oxígeno necesario para que se produzca la combustión, al motor.

Circuito de evacuación de gases de escape: evacua del motor las sustancias producidas durante la combustión y reduce los ruidos inherentes a la circulación de los gases.

Sistema de calefacción: parte del calor residual del motor se utiliza para aumentar la temperatura del<br>interior del habitáculo.

ntoro: ao nacondo:<br>Aire acondicionado: a través de un compresor el circuito de refrigeración hace disminuir la temperatura<br>del habitáculo.

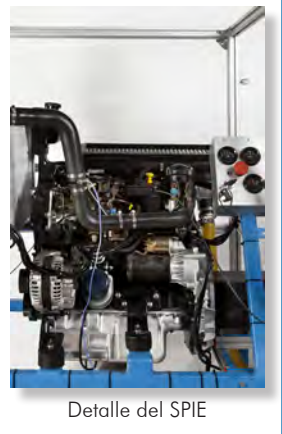

El Equipo para el Estudio de Motor de Inyección de Gasolina, Controlado desde Computador (PC) "SPIE"<br>permite el estudio de los tipos de cámara de combustión, factor lambda (λ) y cómo afecta esto a la distribución de la me fijación del acelerador del motor térmico en una determinada posición y la variación del par de frenado. De esta forma, se obtienen los<br>diferentes puntos de la curva característica de par o potencia en función de la veloci se encuentra en su posición máxima.

Este Equipo Controlado desde Computador se suministra con el Sistema de Control desde Computador (SCADA) de EDIBON, e incluye:<br>el propio Equipo + una Caja-Interface de Control + una Tarjeta de Adquisición de Datos + Paquet

# DIAGRAMA DEL PROCESO Y DISPOSICIÓN DE LOS ELEMENTOS DEL EQUIPO

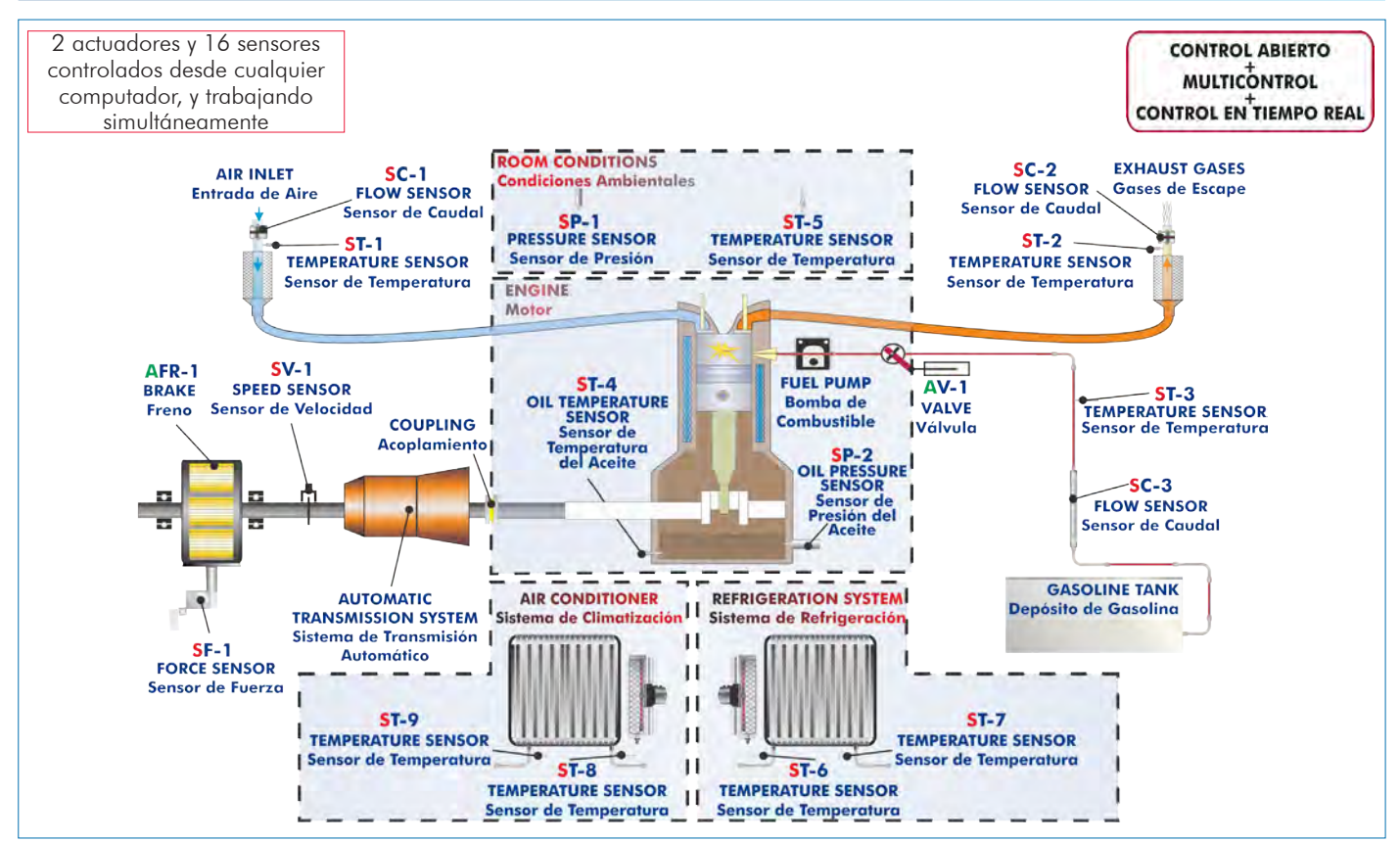

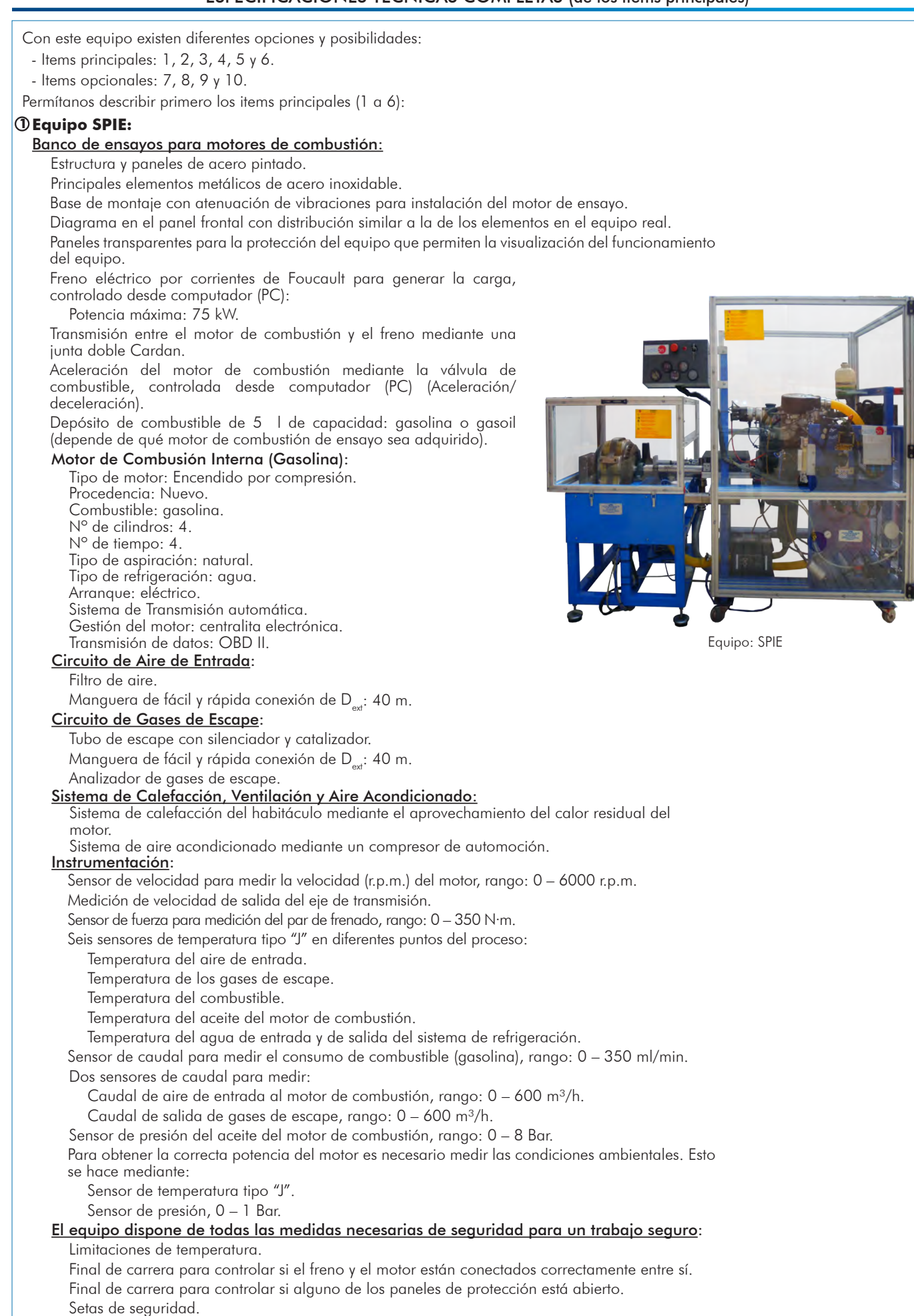

Se incluyen protectores auditivos individuales de seguridad para utilizarlos durante las prácticas.

### El Software de Control y Adquisición de Datos del equipo "SPIE" permite:

El cálculo de magnitudes representativas: potencia del motor de combustión y consumo específico de combustible.

La representación de las curvas características de los motores de combustión: par, potencia o consumo específico frente a la velocidad del motor de combustión.

La representación de curvas de las diferentes magnitudes medidas y calculadas, en gráficos de señal frente a señal. Libre configuración de los ejes de estos gráficos.

La representación en tiempo real de todas las magnitudes medidas y calculadas.

El registro de las medidas del ensayo en función del tiempo y la generación de un archivo compatible con aplicaciones de hojas de cálculo.

## El equipo completo incluye también:

Sistema SCADA con Control Avanzado en Tiempo Real.

Control Abierto + Multicontrol + Control en Tiempo Real.

Software de Control EDIBON específico, basado en LabVIEW.

Tarjeta de Adquisición de Datos de National Instruments (250 KS/s, kilo muestras por segundo).

Ejercicios de calibración, incluidos, que enseñan al usuario cómo calibrar un sensor y la importancia de comprobar la precisión de los sensores antes de realizar las mediciones.

Compatibilidad del equipo con un proyector y/o una pizarra electrónica, que permiten explicar y demostrar el funcionamiento del equipo a toda la clase al mismo tiempo.

Preparado para realizar investigación aplicada, simulación industrial real, cursos de formación, etc.

El usuario puede realizar las prácticas controlando el equipo a distancia, y además es posible realizar el control a distancia por el departamento técnico de EDIBON.

El equipo es totalmente seguro, ya que dispone de 4 sistemas de seguridad (mecánico, eléctrico, electrónico y por software).

Diseñado y fabricado bajo varias normas de calidad.

Software ICAI opcional para crear, editar y llevar a cabo ejercicios prácticos, tests, exámenes, cálculos, etc. Además de monitorizar el progreso y conocimiento alcanzado por el usuario.

Este equipo se ha diseñado para poder integrarse en futuras expansiones. Una expansión típica es el Sistema SCADA NET de EDIBON (ESN) que permite trabajar simultáneamente a varios estudiantes con varios equipos en una red local.

# **SPIE/CIB. Caja-Interface de Control:**

La Caja-Interface de Control forma parte del sistema SCADA.

Caja-Interface de Control con diagrama del proceso en el panel frontal, con la misma distribución que los elementos en el equipo, para un fácil entendimiento por parte del alumno.

Todos los sensores, con sus respectivas señales, están adecuadamente preparados para salida a computador de -10V. a +10V. Los conectores de los sensores en la interface tienen diferente número de pines (de 2 a 16) para evitar errores de conexión.

Cable entre la caja-interface de control y el computador.

Los elementos de control del equipo están permanentemente controlados desde el computador, sin necesidad de cambios o conexiones durante todo el proceso de ensayo.

Visualización simultánea en el computador de todos los parámetros que intervienen en el proceso.

Calibración de todos los sensores que intervienen en el proceso.

Representación en tiempo real de las curvas de las respuestas del sistema.

Almacenamiento de todos los datos del proceso y resultados en un archivo.

Representación gráfica, en tiempo real, de todas las respuestas del sistema/proceso.

Todos los valores de los actuadores pueden ser cambiados en cualquier momento desde el teclado, permitiendo el análisis de las curvas y respuestas del proceso completo. Todos los valores de los actuadores y sensores y sus respuestas se muestran en una misma pantalla en el computador.

Señales protegidas y filtradas para evitar interferencias externas.

Control en tiempo real con flexibilidad de modificaciones de los parámetros desde el teclado del computador, en cualquier momento durante el proceso.

Control en tiempo real para bombas, compresores, resistencias, válvulas de control, etc.

Control en tiempo real de los parámetros que intervienen en el proceso simultáneamente.

Control abierto permitiendo modificaciones, en cualquier momento y en tiempo real, de los parámetros que intervienen en el proceso, simultáneamente.

Tres niveles de seguridad, uno mecánico en el equipo, otro electrónico en la interface de control y el tercero en el software de control.

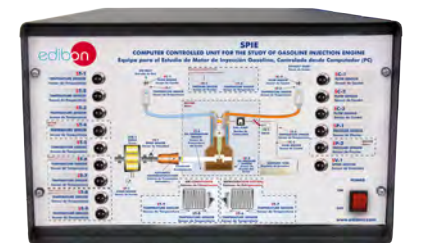

SPIE/CIB

# **DAB. Tarjeta de Adquisición de Datos: 3**

## La Tarjeta de Adquisición de Datos forma parte del sistema SCADA.

Tarjeta de Adquisición de Datos PCI Express (National Instruments) para ser alojada en un slot del computador. Bus PCI Express.

# Entrada analógica:

Número de canales= 16 single-ended ú 8 diferenciales. Resolución=16 bits, 1 en 65536. Velocidad de muestreo hasta: 250 KS/s (kilo muestras por segundo). Rango de entrada (V) = $\pm$ 10V.

 Transferencia de datos=DMA, interrupciones, E/S programadas. Número de canales DMA =6. Salida analógica:

Número de canales=2. Resolución=16 bits, 1 en 65536. Máx. velocidad de salida hasta: 900 KS/s. Rango salida(V)= $\pm$ 10 V. Transferencia de datos=DMA, interrupciones, E/S programadas.

## Entrada/Salida digital:

Número de canales=24 entradas/salidas. Frecuencia muestreo de los canales: 0 a 100 Mhz. Temporización: Contador/temporizadores=4. Resolución: Contador/temporizadores: 32 bits.

#### **SPIE/CCSOF. Software de Control + Adquisición de Datos + Manejo de Datos: 4** Los tres softwares forman parte del sistema SCADA.

Compatible con los sistemas operativos Windows actuales. Simulación gráfica e intuitiva del proceso en la pantalla. Compatible con los estándares de la industria.

Registro y visualización de todas las variables del proceso de forma automática y simultánea.

Software flexible, abierto y multi-control, desarrollado con sistemas aráficos actuales de ventanas, actuando sobre todos los parámetros del proceso simultáneamente.

Manejo, manipulación, comparación y almacenamiento de los datos.

Velocidad de muestreo hasta 250 KS/s (kilo muestras por segundo).

Sistema de calibración de los sensores que intervienen en el proceso.

Permite el registro del estado de las alarmas y de la representación gráfica en tiempo real.

Análisis comparativo de los datos obtenidos, posterior al proceso y modificación de las condiciones durante el proceso.

Software abierto, permitiendo al profesor modificar textos, instrucciones. Passwords del profesor y del alumno para facilitar el control del profesor sobre el alumno, y que permite el acceso a diferentes niveles de trabajo.

Este equipo permite que los 30 alumnos de la clase puedan visualizar simultáneamente todos los resultados y la manipulación del equipo durante el proceso usando un proyector o una pizarra electrónica.

**Cables y Accesorios**, para un funcionamiento normal. **5**

## **Manuales: 6**

Este equipo se suministra con 8 manuales: Servicios requeridos, Montaje e Instalación, Interface y Software de Control, Puesta en marcha, Seguridad, Mantenimiento, Calibración y Manual de Prácticas.

Referencias de 1 a 6 son los items principales: SPIE + SPIE/CIB + DAB + SPIE/CCSOF + Cables y Accesorios + Manuales están \* incluidos en el suministro mínimo para permitir el funcionamiento completo.

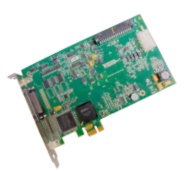

DAB

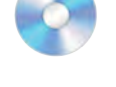

```
SPIE/CCSOF
```
# EJERCICIOS Y POSIBILIDADES PRÁCTICAS PARA REALIZAR CON LOS ITEMS PRINCIPALES

 1.-Obtención de las curvas características de un motor de combustión interna a diferentes regímenes de velocidad:

 Par. Potencia.

Consumo específico de combustible.

- 2.-Obtención del rendimiento, consumo específico de combustible y relación aire-combustible de un motor de combustión interna.
- 3.-Obtención del rendimiento volumétrico y la presión media efectiva de un motor de combustión interna.
- 4.-Análisis de los gases de escape de un motor de combustión interna (requiere el accesorio SPIE-AGE). Recomendado para motores de gasolina.
- 5.-Obtención de la relación de transmisión de un cambio automático.

Posibilidades prácticas adicionales:

- 6.-Familiarización con los motores de gasoil y gasolina de 4 tiempos.
- 7.-Estudio de la refrigeración en motores de combustión interna alternativos.
- 8.-Medida de presión en la cámara de combustión de un motor de combustión (requiere el accesorio SPIE-SP).
- 9.-Representación gráfica de la presión de la cámara de combustión en función del tiempo y en función de la posición del cigüeñal (requiere el accesorio SPIE-SP).
- 10.-Familiarización con el concepto de sobrealimentación para motores sobrealimentados con grupo turbo e intercooler.
- 11.-Cálculo del calor contenido en los gases de escape de un motor de combustión interna (requiere el accesorio SPIE-CG).
	- SERVICIOS REQUERIDOS

- Suministro eléctrico: monofásico, 220 V/50 Hz ó 110 V/60 Hz.

- Suministro de agua.
- Se requiere trabajar en un área ventilada con sistema de extracción de humos.
- Computador (PC).

# CONSUMIBLES REQUERIDOS (No incluidos)

- Gasolina sin plomo.

- Aceite de alta calidad (5W30 para el motor de gasolina).

- 12.-Estudio del encendido en motores de combustión interna de gasolina (elementos recomendados SPIE-SP).
- 13.-Calibración de sensores.
- Otras posibilidades que pueden realizarse con este equipo:
- 14.-Varios alumnos pueden visualizar simultáneamente los resultados.

Visualizar todos los resultados en la clase, en tiempo real, por medio de un proyector o una pizarra electrónica.

- 15.-Control Abierto, Multicontrol y Control en Tiempo Real. Este equipo permite intrínsecamente y/o extrínsecamente cambiar en tiempo real el span, la ganancia; los parámetros proporcional, integral y derivativo, etc.
- 16.-El Sistema de Control desde Computador con SCADA permite una simulación industrial real.
- 17.-Este equipo es totalmente seguro ya que dispone de dispositivos de seguridad mecánicos, eléctricos/electrónicos y de software.
- 18.-Este equipo puede usarse para realizar investigación aplicada.
- 19.-Este equipo puede usarse para impartir cursos de formación a Industrias, incluso a otras Instituciones de Educación Técnica.
- 20.-Control del proceso del equipo SPIE a través de la interface de control, sin el computador.
- 21.-Visualización de todos los valores de los sensores usados en el proceso del equipo SPIE.
- El usuario puede realizar otros ejercicios diseñados por él mismo.

# DIMENSIONES Y PESOS

SPIE: Equipo:

 -Dimensiones: 1800 x 1500 x 1500 mm aprox. -Peso: 500 Kg aprox.

 Caja-Interface de Control: -Dimensiones: 490 x 330 x 310 mm aprox. -Peso: 10 Kg aprox.

# ELEMENTOS RECOMENDADOS (No incluidos)

- SPIE-SP. Indicador del motor para medición de la presión en la cámara de combustión de un motor de gasolina de 4 tiempos y 4 cilindros, refrigerado por agua (usar solo con el SPIE).

- SPIE-CG. Calorímetro de Gases de Escape, Controlado desde Computador (PC).

# VERSIONES DISPONIBLES

Ofrecido en este catálogo:

- SPIE. Equipo para el Estudio de Motor de Inyección de Gasolina, Controlado desde Computador (PC).

Ofrecido en otros catálogos:

- SDIE. Equipo para el Estudio de Motor de Inyección de Diesel, Controlado desde Computador (PC).

Adicionalmente a los items principales (del 1 al 6) anteriormente descritos, podemos ofrecer, como opcionales, otros items del 7 al 10. Todos estos items tratan de proporcionar más posibilidades para:

a) Configuración para Educación Técnica y Vocacional. (ICAI y FSS)

b) Opciones de Expansiones Multipuesto. (MINI ESN y ESN)

#### a) Configuración para Educación Técnica y Vocacional

#### **SPIE/ICAI. Software de Enseñanza Asistida desde Computador de Modo Interactivo. 7**

Este completo paquete de software consta del Software del Instructor (Software de Gestión de Aulas de EDIBON - ECM-SOF) totalmente integrado con el Software del Alumno (Software de Formación de EDIBON - ESL-SOF). Ambos están interconectados para que el Profesor conozca, en todo momento, cual es el conocimiento teórico y práctico de los alumnos.

Este software es opcional y puede utilizarse de manera complementaria a los ítems (1 al 6).

#### - ECM-SOF. Software de Gestión de Aulas de EDIBON (Software del Instructor).

ECM-SOF es la aplicación que permite al instructor registrar a los alumnos, administrar y asignar tareas para los grupos de trabajo, crear contenido propio para realizar ejercicios prácticos, elegir uno de los métodos de evaluación para comprobar los conocimientos del alumno y monitorizar la evolución relacionada con las tareas planificadas para alumnos individuales, grupos de trabajo, equipos, etc... de manera que el profesor puede saber en tiempo real el nivel de comprensión de cualquier alumno en el aula.

Características innovadoras:

- Gestión de base de datos de usuarios.
- Administración y asignación de grupos de trabajo, tares y sesiones de formación.
- Creación e integración de ejercicios prácticos y recursos multimedia.
- Diseño a medida de métodos de evaluación.
- Creación y asignación de fórmulas y ecuaciones.
- Motor de resolución de sistemas de ecuaciones.
- Contenidos actualizables.
- Generación de informes, monitorización de la evolución del usuario y estadísticas.

#### - ESL-SOF. Software de Formación de EDIBON (Software del Alumno).

ESL-SOF es la aplicación dirigida a los alumnos que les ayuda a comprender conceptos teóricos mediante ejercicios prácticos y pone a prueba su conocimiento y evolución mediante la realización de tests y cálculos, además de los recursos multimedia. EDIBON proporciona tareas planificadas por defecto y un grupo de trabajo abierto para que los alumnos comiencen a trabajar desde la primera sesión. Los informes y estadísticas disponibles permiten conocer su evolución en cualquier momento, así como las explicaciones de cada ejercicio para reforzar los conocimientos técnicos adquiridos en la teoría.

Características innovadoras:

- Acceso y autorregistro del alumno.
- Comprobación de tareas existentes y monitorización.
- Contenidos por defecto y tareas programadas disponibles para su uso desde la primera sesión.
- Realización de ejercicios prácticos siguiendo el manual facilitado por EDIBON.
- Métodos de evaluación para poner a prueba sus conocimientos y su evolución.
- Autocorrección de los tests.
- Realización de cálculos y gráficas.
- Motor de resolución de sistemas de ecuaciones.
- Informes imprimibles y seguimiento del progreso del usuario.
- Recursos multimedia auxiliares.

Para más información ver el catálogo de ICAI. Pulsar en el siguiente link: www.edibon.com/es/files/expansion/ICAI/catalog

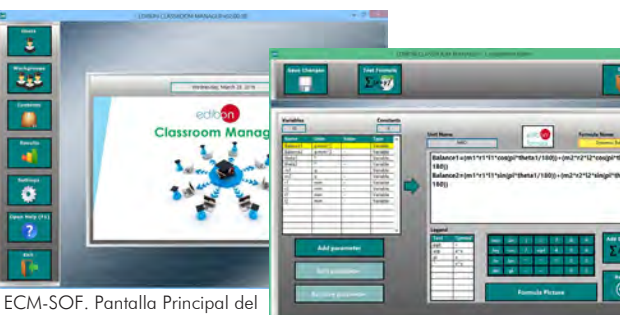

Software del Instructor

Software de Gestión de Aulas de EDIBON (Software del Instructor)

ECAL. Aplicación de Cálculos de EDIBON - Pantalla del Editor de Fórmulas

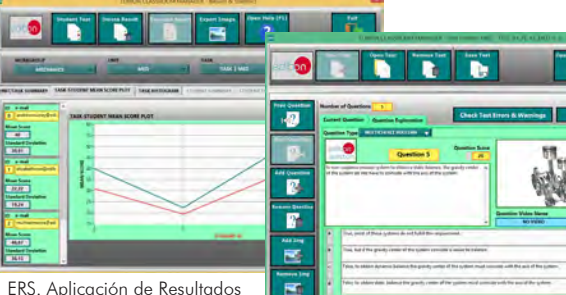

ERS. Aplicación de Resultados y Estadísticas de EDIBON - Histograma de Resultados del

Alumno

ETTE. Aplicación de Test y Exámenes de EDIBON - Pantalla Principal con Preguntas de Resultado Numérico

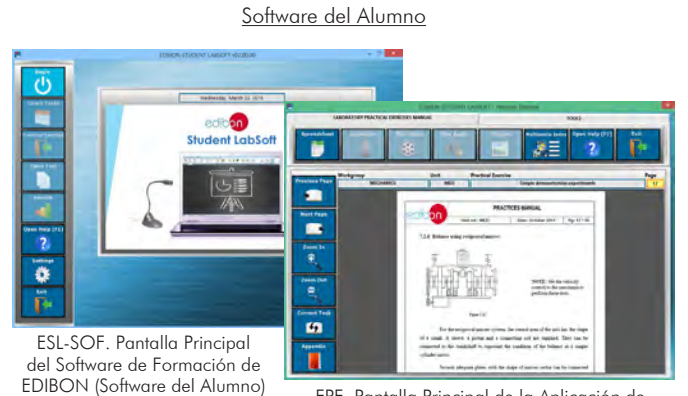

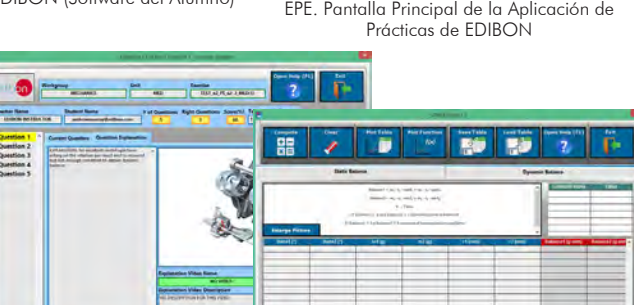

ERS. Aplicación de Resultados y Estadísticas de EDIBON - Explicación de una pregunta

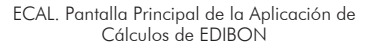

#### **SPIE/FSS. Sistema de Simulación de Fallos. 8**

El Sistema de Simulación de Fallos (FSS) es un paquete de software que simula diferentes fallos en cualquier Equipo Controlado desde Computador de EDIBON, siendo muy útil para el nivel de Educación Técnica y Vocacional.

El modo "FAULTS" consiste en provocar una serie de fallos en el funcionamiento normal del equipo. El alumno debe encontrarlos y solucionarlos.

Hay varios tipos de fallos, que se pueden englobar en los siguientes bloques:

- Fallos que afectan a las medidas de los sensores:
- Se aplica una calibración incorrecta.
- No-linealidad.
- Fallos que afectan a los actuadores:
- Intercambio de canales de los actuadores en algún momento de la ejecución del programa.
- Reducción de la respuesta de un actuador.
- Fallos en la ejecución de los controles:
- Inversión de la actuación en controles ON/OFF.
- Reducción o aumento de la respuesta total calculada.
- Se anula la acción de algunos controles.

Fallos on/off:

- Se pueden incluir diferentes fallos on/off.

Para más información ver el catálogo de FSS. Pulsar en el siguiente link:

www.edibon.com/es/files/expansion/FSS/catalog

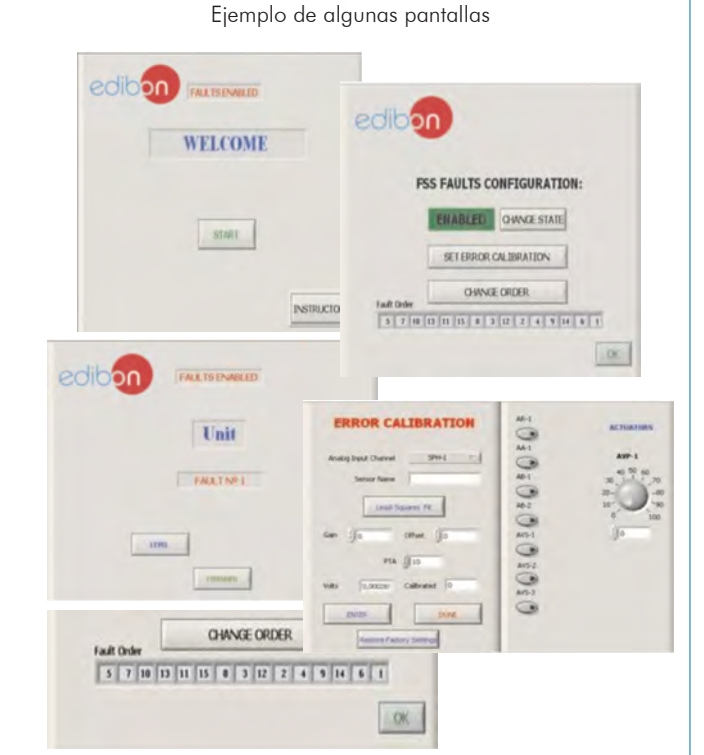

## b) Opciones de Expansiones Multipuesto

#### **MINI ESN. Sistema Multipuesto EDIBON Mini Scada-Net, para 9 ser usado con equipos de enseñanza EDIBON.**

El sistema Mini Scada-Net de EDIBON (MINI ESN) permite que hasta 30 alumnos trabajen simultáneamente con un Equipo Didáctico en cualquier laboratorio. Es útil tanto en Educación Superior como en Educación Técnica y Vocacional.

El sistema MINI ESN consiste en la adaptación de cualquier Equipo Controlado desde Computador con SCADA de EDIBON, conectado en una red local.

Este sistema permite ver/controlar el equipo de forma remota desde cualquier computador (PC) de la red en la clase, a través del computador principal conectado al equipo. Así pues, el número de posibles usuarios trabajando con el mismo equipo es superior a la forma de trabajo más usual (a menudo sólo uno).

## Características principale

-Permite hasta 30 alumnos trabajar simultáneamente con el Equipo Controlado desde Computador con SCADA de EDIBON, conectado en red local.

-Control abierto + Multicontrol + Control en Tiempo Real +Multipuesto.

-El instructor controla y explica a todos los alumnos al mismo tiempo.

-Cualquier usuario/alumno puede trabajar realizando control/ multicontrol y visualización en "tiempo real".

-El instructor puede ver en el computador (PC) lo que está realizando cualquier usuario/alumno en el equipo.

-Comunicación continua entre el instructor y todos los usuarios/ alumnos conectados.

#### Ventajas principales:

- -Permite una comprensión más fácil y más rápida.
- -Este sistema le permite ahorrar tiempo y gastos.
- -Expansiones futuras con más equipos de EDIBON.

Para más información ver el catálogo de MINI ESN. Pulsar en el siguiente link:

www.edibon.com/es/files/expansion/MINI-ESN/catalog

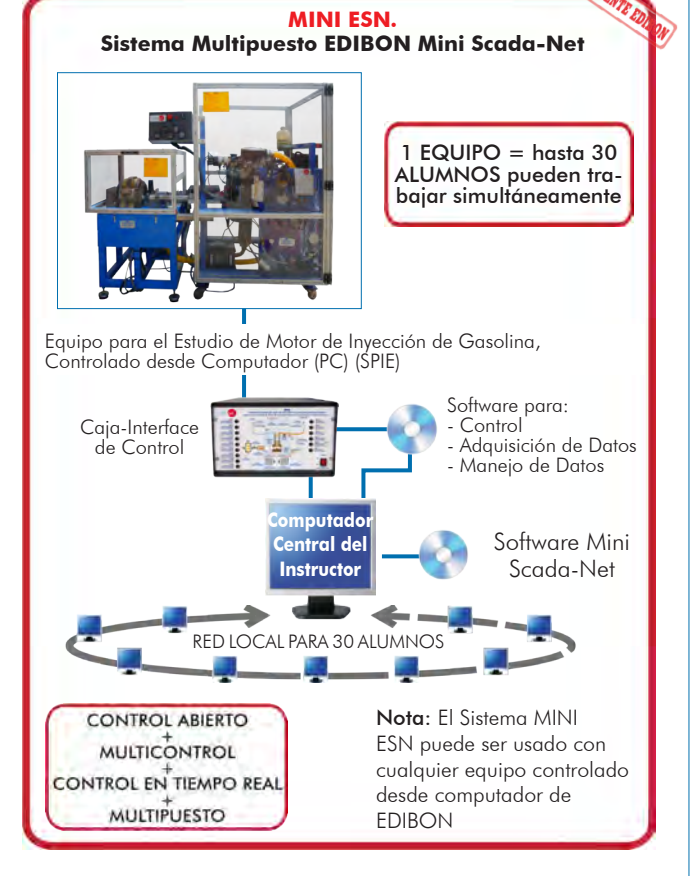

#### **ESN. Sistemas EDIBON Scada-Net. 10**

Este equipo puede integrarse, en un futuro, en un Laboratorio Completo con varios equipos y varios alumnos. Para más información ver el catálogo de ESN. Pulsar en el siguiente link: www.edibon.com/es/files/expansion/ESN/catalog

**Items principales** (siempre incluidos en el suministro)

- El suministro mínimo siempre incluye:
- **1** Equipo: SPIE. Equipo para el Estudio de Motor de Inyección de Gasolina, Controlado desde Computador (PC).
- **2** SPIE/CIB. Caja-Interface de Control.
- **3** DAB. Tarjeta de Adquisición de Datos.
- **4** SPIE/CCSOF. Software de Control + Adquisición de Datos + Manejo de Datos.
- **5** Cables y Accesorios, para un funcionamiento normal.
- **6** Manuales.

\*IMPORTANTE: Bajo SPIE nosotros siempre suministramos todos los elementos para un funcionamiento inmediato: 1, 2, 3, 4, 5 y 6.

- **Items opcionales** (suministrados bajo petición específica) a) Configuración para Educación Técnica y Vocacional
- SPIE/ICAI. Software de Enseñanza Asistida desde Computador de **7**
- Modo Interactivo.
- SPIE/FSS. Sistema de Simulación de Fallos. **8**

# b) Opciones de Expansiones Multipuesto

- MINI ESN. Sistema Multipuesto EDIBON Mini Scada-Net, para **9** ser usado con equipos de enseñanza EDIBON.
- ESN. Sistemas EDIBON Scada-Net. **10**

#### **Equipo SPIE: 1** Banco de ensayos para motores de combustión: Estructura y paneles de acero pintado. Principales elementos metálicos de acero inoxidable. Base de montaje con atenuación de vibraciones para instalación del motor de ensayo. Diagrama en el panel frontal con distribución similar a la de los elementos en el equipo real. Paneles transparentes para la protección del equipo que permiten la visualización del funcionamiento del equipo. Freno eléctrico por corrientes de Foucault para generar la carga, controlado desde computador (PC): Potencia máxima: 75 kW. Transmisión entre el motor de combustión y el freno mediante una junta doble Cardan. Aceleración del motor de combustión mediante la válvula de combustible, controlada desde computador (PC) (Aceleración/deceleración). Depósito de combustible de 5 l de capacidad: gasolina o gasoil (depende de qué motor de combustión de ensayo sea adquirido). Motor de Combusión Interna (Gasolina): Tipo de motor: Encendido por compresión. Procedencia: Nuevo. Combustible: gasolina. Nº de cilindros: 4. Nº de tiempo: 4. Tipo de aspiración: natural. Tipo de refrigeración: agua. Arranque: eléctrico. Sistema de Transmisión automática. Gestión del motor: centralita electrónica. Transmisión de datos: OBD II. Circuito de Aire de Entrada: Filtro de aire. Manguera de fácil y rápida conexión de D<sub>ox</sub>: 40 m. Circuito de Gases de Escape: Tubo de escape con silenciador y catalizador. Manguera de fácil y rápida conexión de D<sub>ext</sub>: 40 m. Analizador de gases de escape. sistema de Calefacción, Ventilación y Aire Acondicionado:<br><u>Sistema de Calefacción, Ventilación y Aire Acondicionado:</u><br>Sistema de calefacción del habitáculo mediante el aprovechamiento del calor residual del motor. Sistema de aire acondicionado mediante un compresor de automoción. Instrumentación: Sensor de velocidad para medir la velocidad (r.p.m.) del motor, rango: 0 – 6000 r.p.m. Medición de velocidad de salida del eje de transmisión. Sensor de fuerza para medición del par de frenado, rango: 0 – 350 N·m. Seis sensores de temperatura tipo "J" en diferentes puntos del proceso: Temperatura del aire de entrada. Temperatura de los gases de escape. Temperatura del combustible. Temperatura del aceite del motor de combustión. Temperatura del agua de entrada y de salida del sistema de refrigeración. Sensor de caudal para medir el consumo de combustible (gasolina), rango: 0 – 350 ml/min. Dos sensores de caudal para medir: Caudal de aire de entrada al motor de combustión, rango:  $0 - 600$  m<sup>3</sup>/h. Caudal de salida de gases de escape, rango: 0 - 600 m<sup>3</sup>/h. Sensor de presión del aceite del motor de combustión, rango: 0 – 8 Bar. Para obtener la correcta potencia del motor es necesario medir las condiciones ambientales. Esto se hace mediante: Sensor de temperatura tipo "J" Sensor de presión, 0 – 1 Bar. El equipo dispone de todas las medidas necesarias de seguridad para un trabajo seguro: Limitaciones de temperatura. Final de carrera para controlar si el freno y el motor están conectados correctamente entre sí. Final de carrera para controlar si alguno de los paneles de protección está abierto. Setas de seguridad. Se incluyen protectores auditivos individuales de seguridad para utilizarlos durante las prácticas. El Software de Control y Adquisición de Datos del equipo "SPIE" permite: El cálculo de magnitudes representativas: potencia del motor de combustión y consumo específico de combustible. La representación de las curvas características de los motores de combustión: par, potencia o consumo específico frente a la velocidad del motor de combustión. La representación de curvas de las diferentes magnitudes medidas y calculadas, en gráficos de señal frente a señal. Libre configuración de los ejes de estos gráficos. La representación en tiempo real de todas las magnitudes medidas y calculadas. El registro de las medidas del ensayo en función del tiempo y la generación de un archivo compatible con aplicaciones de hojas de cálculo. Sistema SCADA con Control Avanzado en Tiempo Real. Control Abierto + Multicontrol + Control en Tiempo Real. Software de Control EDIBON específico, basado en LabVIEW. Tarjeta de Adquisición de Datos de National Instruments (250 KS/s, kilo muestras por segundo). Ejercicios de calibración, incluidos, que enseñan al usuario cómo calibrar un sensor y la importancia de comprobar la precisión de los sensores antes de realizar las mediciones. Compatibilidad del equipo con un proyector y/o una pizarra electrónica, que permiten explicar y demostrar el funcionamiento del equipo a toda la clase al mismo tiempo. Preparado para realizar investigación aplicada, simulación industrial real, cursos de formación, etc. El usuario puede realizar las prácticas controlando el equipo a distancia, y además es posible realizar el control a distancia por el departamento técnico de EDIBON. El equipo es totalmente seguro, ya que dispone de 4 sistemas de seguridad (mecánico, eléctrico, electrónico y por software). Diseñado y fabricado bajo varias normas de calidad. Software ICAI opcional para crear, editar y llevar a cabo ejercicios prácticos, tests, exámenes, cálculos, etc. Además de monitorizar el progreso y conocimiento alcanzado por el usuario. Este equipo se ha diseñado para poder integrarse en futuras expansiones. Una expansión típica es el Sistema SCADA NET de EDIBON (ESN) que

permite trabajar simultáneamente a varios estudiantes con varios equipos en una red local.

#### Especificaciones de Concurso (de los items principales)

#### **SPIE/CIB. Caja-Interface de Control: 2**

La Caja-Interface de Control forma parte del sistema SCADA.

Caja-Interface de Control con diagrama del proceso en el panel frontal.

Los elementos de control del equipo están permanentemente controlados desde el computador.

Visualización simultánea en el computador de todos los parámetros que intervienen en el proceso.

Calibración de todos los sensores que intervienen en el proceso. Representación en tiempo real de las curvas de las respuestas del sistema.

Todos los valores de los actuadores pueden ser cambiados en cualquier momento desde el teclado, permitiendo el análisis de las curvas y respuestas del proceso completo.

Señales protegidas y filtradas para evitar interferencias externas.

Control en tiempo real con flexibilidad de modificaciones de los parámetros desde el teclado del computador, en cualquier momento durante el proceso. Control en tiempo real de los parámetros que intervienen en el proceso simultáneamente.

Control abierto permitiendo modificaciones, en cualquier momento y en tiempo real, de los parámetros que intervienen en el proceso, simultáneamente. Tres niveles de seguridad, uno mecánico en el equipo, otro electrónico en la interface de control y el tercero en el software de control.

#### **DAB. Tarjeta de Adquisición de Datos: 3**

La Tarjeta de Adquisición de Datos forma parte del sistema SCADA.

Tarjeta de Adquisición de Datos PCI Express (National Instruments) para ser alojada en un slot del computador.

Entrada analógica: Canales= 16 single-ended ú 8 diferenciales. Resolución=16 bits, 1 en 65536. Velocidad de muestreo hasta: 250 KS/s (kilo muestras por segundo).

Salida analógica: Canales=2. Resolución=16 bits, 1 en 65536.

Entrada/Salida digital: Canales=24 entradas/salidas.

#### **SPIE/CCSOF. Software de Control + Adquisición de Datos + Manejo de Datos: 4**

Los tres softwares forman parte del sistema SCADA.

Compatible con los estándares de la industria.

Software flexible, abierto y multi-control, desarrollado con sistemas gráficos actuales de ventanas, actuando sobre todos los parámetros del proceso simultáneamente. Manejo, manipulación, comparación y almacenamiento de los datos.

Velocidad de muestreo hasta 250 KS/s (kilo muestras por segundo).

Sistema de calibración de los sensores que intervienen en el proceso.

Permite el registro del estado de las alarmas y de la representación gráfica en tiempo real.

Software abierto, permitiendo al profesor modificar textos, instrucciones. Passwords del profesor y del alumno para facilitar el control del profesor sobre el alumno, y que permite el acceso a diferentes niveles de trabajo.

Este equipo permite que los 30 alumnos de la clase puedan visualizar simultáneamente todos los resultados y la manipulación del equipo durante el proceso usando un proyector o una pizarra electrónica.

#### **Cables y Accesorios**, para un funcionamiento normal. **5**

#### **Manuales: 6**

Este equipo se suministra con 8 manuales: Servicios requeridos, Montaje e Instalación, Interface y Software de Control, Puesta en marcha, Seguridad, Mantenimiento, Calibración y Manual de Prácticas.

## Ejercicios y Posibilidades Prácticas para Realizar con los Items Principales

1.- Obtención de las curvas características de un motor de combustión interna a diferentes regímenes de velocidad:

 Par. Potencia.

Consumo específico de combustible.

2.- Obtención del rendimiento, consumo específico de combustible y relación aire-combustible de un motor de combustión interna.

3.- Obtención del rendimiento volumétrico y la presión media efectiva de un motor de combustión interna.

- 4.- Análisis de los gases de escape de un motor de combustión interna (requiere el accesorio SPIE-AGE). Recomendado para motores de gasolina.
- 5.- Obtención de la relación de transmisión de un cambio automático.

Posibilidades prácticas adicionales:

- 6.- Familiarización con los motores de gasoil y gasolina de 4 tiempos.
- 7.- Estudio de la refrigeración en motores de combustión interna alternativos.
- 8.- Medida de presión en la cámara de combustión de un motor de combustión (requiere el accesorio SPIE-SP).
- 9.- Representación gráfica de la presión de la cámara de combustión en función del tiempo y en función de la posición del cigüeñal (requiere el accesorio SPIE-SP).
- 10.- Familiarización con el concepto de sobrealimentación para motores sobrealimentados con grupo turbo e intercooler.
- 11.-Cálculo del calor contenido en los gases de escape de un motor de combustión interna (requiere el accesorio SPIE-CG).
- 12.-Estudio del encendido en motores de combustión interna de gasolina (elementos recomendados SPIE-SP).
- 13.-Calibración de sensores.

Otras posibilidades que pueden realizarse con este equipo:

14.- Varios alumnos pueden visualizar simultáneamente los resultados.

Visualizar todos los resultados en la clase, en tiempo real, por medio de un proyector o una pizarra electrónica.

15.- Control Abierto, Multicontrol y Control en Tiempo Real. Este equipo permite intrínsecamente y/o extrínsecamente cambiar en tiempo real el span, la ganancia; los parámetros proporcional, integral y derivativo, etc.

16.- El Sistema de Control desde Computador con SCADA permite una simulación industrial real.

17.- Este equipo es totalmente seguro ya que dispone de dispositivos de seguridad mecánicos, eléctricos/electrónicos y de software.

18.- Este equipo puede usarse para realizar investigación aplicada.

- 19.- Este equipo puede usarse para impartir cursos de formación a Industrias, incluso a otras Instituciones de Educación Técnica.
- 20.- Control del proceso del equipo SPIE a través de la interface de control, sin el computador.
- 21.- Visualización de todos los valores de los sensores usados en el proceso del equipo SPIE.
- El usuario puede realizar otros ejercicios diseñados por él mismo.

#### a) Configuración para Educación Técnica y Vocacional

#### **SPIE/ICAI. Software de Enseñanza Asistida desde Computador de Modo Interactivo: 7**

Este paquete de software consta del Software del Instructor (Software de Gestión de Aulas de EDIBON - ECM-SOF) totalmente integrado con el Software del Alumno (Software de Formación de EDIBON - ESL-SOF). Ambos están interconectados para que el Profesor conozca, en todo momento, cual es el conocimiento teórico y práctico de los alumnos.

- ECM-SOF. Software de Gestión de Aulas de EDIBON (Software del Instructor).

ECM-SOF es la aplicación que permite al instructor registrar a los alumnos, administrar y asignar tareas para los grupos de trabajo, crear contenido propio para realizar ejercicios prácticos, elegir uno de los métodos de evaluación para comprobar los conocimientos del alumno y monitorizar la evolución relacionada con las tareas planificadas para alumnos individuales, grupos de trabajo, equipos, etc... de manera que el profesor puede saber en tiempo real el nivel de comprensión de cualquier alumno en el aula.

Características innovadoras:

- Gestión de base de datos de usuarios.
- Administración y asignación de grupos de trabajo, tares y sesiones de formación.
- Creación e integración de ejercicios prácticos y recursos multimedia.
- Diseño a medida de métodos de evaluación.
- Creación y asignación de fórmulas y ecuaciones.
- Motor de resolución de sistemas de ecuaciones.
- Contenidos actualizables.
- Generación de informes, monitorización de la evolución del usuario y estadísticas.
- ESL-SOF. Software de Formación de EDIBON (Software del Alumno).

ESL-SOF es la aplicación dirigida a los alumnos que les ayuda a comprender conceptos teóricos mediante ejercicios prácticos y pone a prueba su conocimiento y evolución mediante la realización de tests y cálculos, además de los recursos multimedia. EDIBON proporciona tareas planificadas por defecto y un grupo de trabajo abierto para que los alumnos comiencen a trabajar desde la primera sesión. Los informes y estadísticas disponibles permiten conocer su evolución en cualquier momento, así como las explicaciones de cada ejercicio para reforzar los conocimientos técnicos adquiridos en la teoría.

Características innovadoras:

- Acceso y autorregistro del alumno.
- Comprobación de tareas existentes y monitorización.
- Contenidos por defecto y tareas programadas disponibles para su uso desde la primera sesión.
- Realización de ejercicios prácticos siguiendo el manual facilitado por EDIBON.
- Métodos de evaluación para poner a prueba sus conocimientos y su evolución.
- Autocorrección de los tests.
- Realización de cálculos y gráficas.
- Motor de resolución de sistemas de ecuaciones.
- Informes imprimibles y seguimiento del progreso del usuario.
- Recursos multimedia auxiliares.

## **SPIE/FSS. Sistema de Simulación de Fallos. 8**

El Sistema de Simulación de Fallos (FSS) es un paquete de software que simula diferentes fallos en cualquier Equipo Controlado desde Computador de **EDIRON** 

El modo "FAULTS" consiste en provocar una serie de fallos en el funcionamiento normal del equipo. El alumno debe encontrarlos y solucionarlos.

Hay varios tipos de fallos, que se pueden englobar en los siguientes bloques:

- Fallos que afectan a las medidas de los sensores:
- Se aplica una calibración incorrecta.
- No-linealidad.
- Fallos que afectan a los actuadores:
- Intercambio de canales de los actuadores en algún momento de la ejecución del programa.
- Reducción de la respuesta de un actuador.
- Fallos en la ejecución de los controles:
- Inversión de la actuación en controles ON/OFF.
- Reducción o aumento de la respuesta total calculada.
- Se anula la acción de algunos controles.

Fallos on/off:

- Se pueden incluir diferentes fallos on/off.

#### b) Opciones de Expansiones Multipuesto

#### **MINI ESN. Sistema Multipuesto EDIBON Mini Scada-Net, para ser usado con equipos de enseñanza EDIBON. 9**

El sistema Mini Scada-Net de EDIBON (MINI ESN) permite que hasta 30 alumnos trabajen simultáneamente con un Equipo Didáctico en cualquier laboratorio.

El sistema MINI ESN consiste en la adaptación de cualquier Equipo Controlado desde Computador con SCADA de EDIBON, conectado en una red local. Este sistema permite ver/controlar el equipo de forma remota desde cualquier computador (PC) de la red en la clase, a través del computador principal conectado al equipo.

Características principales:

- Permite hasta 30 alumnos trabajar simultáneamente con el Equipo Controlado desde Computador con SCADA de EDIBON, conectado en red local.
- Control abierto + Multicontrol + Control en Tiempo Real + Multipuesto.
- El instructor controla y explica a todos los alumnos al mismo tiempo.
- Cualquier usuario/alumno puede trabajar realizando control/multicontrol y visualización en "tiempo real".
- El instructor puede ver en el computador (PC) lo que está realizando cualquier usuario/alumno en el equipo.
- Comunicación continua entre el instructor y todos los usuarios/alumnos conectados.

Ventajas principales:

- Permite una comprensión más fácil y más rápida.
- Este sistema le permite ahorrar tiempo y gastos.
- Expansiones futuras con más equipos de EDIBON.

El sistema básicamente consistirá en:

El sistema se usa con un Equipo Controlado desde Computador (PC).

- Computador (PC) del Instructor.
- Computadores (PCs) de los Alumnos.
- Red local.
- Adaptación del Equipo-Interface de Control.
- Adaptación del Software del Equipo.
- Webcam.
- Software MINI ESN para el control de todo el sistema.
- Cables y accesorios requeridos para un funcionamiento normal.

**\*** Especificaciones sujetas a cambio sin previo aviso, debido a la conveniencia de mejoras del producto.

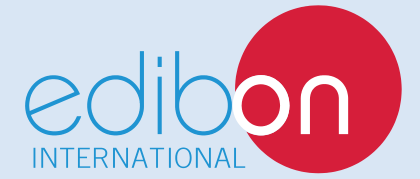

C/ Del Agua, 14. Polígono Industrial San José de Valderas. 28918 LEGANÉS. (Madrid). ESPAÑA - SPAIN. Tel.: 34-91-6199363 Fax: 34-91-6198647 E-mail: edibon@edibon.com Web: **www.edibon.com**

Edición: ED01/18 Fecha: Mayo/2018

REPRESENTANTE:

13